# **Scan2PDF Crack Activation Key**

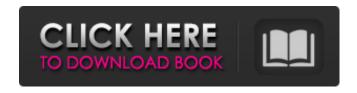

## Scan2PDF Crack With License Code Download [March-2022]

Scan2PDF Cracked 2022 Latest Version is a simple and easy to use utility program that helps you convert your photos, scanned documents and drawings into beautiful images and high quality PDF files. You can do it in several ways. You can save your scanned images as PDF files; you can even attach your scanned images to your E-Mails; or you can save your scanned images to your hard disks. Scan2PDF Activation Code allows you to easily save scanned images in all E-Mails to your smart phones. This is a powerful and reliable utility that will help you convert your documents into the PDF format. The program is very easy to use. Just select the files to be saved as pdf from the list of folders. The program will then automatically detect the type of file, whether its a single page or a multi page document. If the document has been saved on a multi page PDF format, then the program will detect it automatically. Then you just select what options you want from the list. You can choose from saving into the following formats: PNG, IPG, TIFF, GIF, PDF and IPEG, You can also choose from converting the document into different sizes, like the 2.5, 3.0, 3.5, 4.0, 6.0, or even the A3 standard. The conversion takes a few minutes. If you have a slow system, Scan2PDF Activation Code will save you the time by automatically selecting the best converting setting to use. After the conversion is done, you will see a preview of the converted file. You can also preview and change the file name or the page size of the converted file. Here are some key features of "Scan2PDF": □ Scan2PDF supports the saving of multi-page documents into multi-page PDF files automatically. □ You can convert multiple files to one multi-page document. 
☐ You can save scanned images as PDF files. ☐ You can save multi-page documents as multi-page PDF documents. ☐ You can save multipage documents as any image formats you want, including TIFF, IPG, PNG and GIF,  $\Pi$  You can save scanned images as PDF documents in several ways, including saving a single page or multiple pages.  $\sqcap$  You can save scanned images as PDF documents, attach to E-Mails, or save to your hard disk.  $\sqcap$ You can make your scanned images looks more professional with the different options included

## Scan2PDF Crack+ Keygen For (LifeTime)

Split large, paper documents into multiple pages. Scan2PDF works similar to DocScan, but in addition converts the image(s) you select into PDF and creates a document for each page. You can also create... scan2pdf ... and convert a stack of documents into a single PDF document. It does so by splitting each document into multiple pages and generates a PDF document for each page, scan2pdf comes with a built-in preview that allows you to see a preview of the PDF file being created. You can then print the file from within scan2pdf. How it works Based on the PDF, the program will split the document into multiple pages. scan2pdf will also create a PDF for each page. In other words, you can create a single PDF file out of one single stack of documents. How scan2pdf works Once the PDF file has been generated, it can then be printed out or saved to a preferred folder, along with each individual PDF file. How to use scan2pdf For most of the operations, scan2pdf has an "Intelligent" interface in which you can choose what you want to do, such as "Creates a multi-page PDF" or "Creates a single page PDF." However, advanced users can adjust the settings by themselves. Features The most effective and advanced page splitting tools to date. Only works with existing PDF documents. Allows you to re-arrange the order of output PDF documents. Built-in preview allows you to see a preview of the PDF. Because the PDF file is stored as a separate entity, you can then print, save it, rename it or even extract the pages you want with the PDF. Scan2pdf is also optimized to make use of smaller devices, meaning that no matter how big the paper stack is, the program will only need to open a fraction of it. Part of the DocScan collection. DocScan is an easy-to-use scanning tool that scans paper documents into a PDF format. One of the unique features of DocScan is that it is optimized to make use of smaller devices. This means that DocScan will only need to open a fraction of the paper document to scan. Scans You can save the scanned documents as PDF file or JPG, EPS, PNG, BMP, TIFF, etc. b7e8fdf5c8

#### Scan2PDF Crack +

Scan2PDF is a powerful application that automates the scanning, conversion and printing of documents. The application supports scanning of various documents such as A4-sized papers, legal size (8.5x11 inches) papers and also faxes. The application comes loaded with so many features that it is easy to surpass users' expectations. It can convert scanned documents into PDF, JPG, PNG, TIF, BMP, PCX, TGA, TIFF, etc. formats. It can also export scanned documents into the printer so that users can print and archive them. The application is also loaded with tools such as ruler, type of line, text, text size, orientation, image, color, print settings, etc. The application is also able to provide users with a preview of what will be scanned. The software is easy to use, and it comes with an intuitive interface that is easy to follow. It can be installed and also operated by users without any technical knowledge. The application has a built-in date and time stamp, and it has been designed to remain secure at all times. The software is available to download from the manufacturer's website. Scan2PDF provides powerful scanning features. You can scan an image using various resolution options. The application lets you use hardware or software scanner. It can also export scanned documents to PDF, TIFF, BMP, PNG, IPEG and TIFF format. Users can also print a scanned document. The application is compatible with all operating systems, and it can be operated without any technical knowledge. Preview PDF documents: The software has a built-in preview feature, which allows users to preview documents before converting them. The preview option allows users to print, set printer properties and navigate through the pdf document before converting it. It has a built-in text recognition feature, and users can select options such as color, line, font, etc. Print documents: The software lets you convert scanned documents into PDF, BMP, PNG, TIFF, IPEG and TIF format, and this is achieved with ease and without compromising on quality. Users can also print the document and then convert it into PDF or TIFF format. Export scanned documents to the printer: This feature can be used to print and archive scanned documents. The application lets users print a scanned document. It is easy to use and all users can operate it. Scan2PDF is compatible with most printers, and it has been able to detect and remove the watermark

#### What's New in the?

A fast, free and quality scanner. Scan2PDF can help you convert both scanned and real documents into PDF files with no need of a powerful computer. Documents are scanned at optimum quality and PDF files can be converted from/to any other formats including TIFF, JPEG, PNG, GIF, PCX and BMP. Features: - Scan and convert PDF documents from scanner - Support for scanners with Windows and Mac operating systems - Support for networks, allowing you to scan to and from network locations -Support for printing documents in multiple ways (PCL, PCL6, PCL5, PCL4, PostScript, RTF, etc.) -Support for the printing of multi-page documents - Support for a PDF printer driver (the one included with your scanner or printer is usually not sufficient) Requirements: - Your scanner is plugged in, ready to print a document - USB cable - The PDF printer driver software is installed on your computer - Microsoft Windows Vista, Windows 7, Windows 8, Windows 8.1, Windows 10 and Mac OS X 10.6 (Snow Leopard) or later How to install: 1. Download and install the program Scan2PDF 2. After Scan2PDF is installed, launch it 3. Choose a folder where you want to save scanned documents 4. Choose scan devices: network scanner, scanner (on local hard drive), or scanner driver (expert mode) 5. Choose a printer (if required) and click "Start" 6. Choose a default folder where you want to save output files 7. In the "Specify destination" field type the folder location 8. Select the items that you want to scan 9. Click "Scan" 10. When the scanning is finished, click "Print" 11. Select a printer driver that you want to use (for example "Microsoft Windows Printer Driver" in case of a Windows printer) 12. Browse for the file where you want to save a document 13. Add text in the document 14. Click "Save" 15. Choose the PDF format that you want to output 16. Click "Print" 17. When the printing is finished, click "Close" How to use: 1. Choose "Scan to PDF" and a template (if required) 2. Click "Start" 3. Choose a folder where you want to save scanned documents 4. Choose scan devices:

### **System Requirements For Scan2PDF:**

Supported Models Nvidia NVIDIA nForce750A NVIDIA nForce750 NVIDIA nForce750M NVIDIA nForce730 NVIDIA nForce740 NVIDIA nForce740M NVIDIA nForce780 NVIDIA nForce750 Ultra NVIDIA nForce760 NVIDIA nForce750 SLI NVIDIA nForce780 Ultra NVIDIA nForce750A SLI NVIDIA nForce740 SLI NVIDIA nForce760 SLI NVIDIA nForce780 SLI NVIDIA nForce790 NVIDIA nForce

https://used-gensets.com/advert/pipl-2-5-0-596-crack-download/

https://educationnews.co.ke/advert/shipping-manager-crack-serial-key-mac-win-latest-2022/

https://streamcolors.com/en/calories-burned-walking-moderately-calculator-crack-patch-with-serial-key-2022-new/

https://todaysmodernhomes.com/joke-every-60-seconds-crack-serial-key-free-2022-new/

http://feelingshv.com/ironsvnc-server-crack-torrent-activation-code-free-download/

https://availobal.com/bubble-chart-pro-plus-crack-incl-product-key-x64-2022-new/

https://nikaia.info/wp-content/uploads/2022/07/Query\_Analyzer\_Tool.pdf

https://wakelet.com/wake/WpkPX5qptDT7fUK2ASwOA

http://nextgenbioproducts.com/?p=19593

https://evenimenteideale.ro/encode360-mac-win/

https://venbud.com/advert/the-hobbit-an-unexpected-journey-theme-license-key-full-2022/

https://blooder.net/upload/files/2022/07/UIP6NoBp4Yv8RFkBls7t\_04\_6d38a73fc2a465793bb9439344c0d8e3\_file.pdf

https://www.coolshakers.com/wp-

content/uploads/2022/07/BP Assistant Crack With Full Keygen 2022.pdf

https://mandarinrecruitment.com/system/files/webform/process-controller.pdf

https://buycoffeemugs.com/ultralingua-english-italian-dictionary-crack-lifetime-activation-code-windows-2022/

https://promwad.de/sites/default/files/webform/tasks/jaydway628.pdf

https://pnda-rdc.com/abluescarab-software-password-generator-crack-download/

https://traveldeals247.com/ship-wrecked-typing-tutor-crack-activator-x64-april-2022/

https://aeptel.com/wp-content/uploads/2022/07/JavaXmlWrapping Full Version MacWin.pdf

https://cambodiaonlinemarket.com/duplicate-files-locator-with-registration-code-free-download/

4/4